T<sup>ale</sup> spé

# **Résolution approchée d'équations**

# **I. Exemple 1**

Rappel de définition :

 $\sqrt{2}$  est l'unique réel positif dont le carré est égal à 2.

On peut aussi dire que c'est l'unique solution positive de l'équation  $x^2 = 2$ .

On peut démontrer que  $\sqrt{2}$  n'est pas un nombre rationnel c'est-à-dire ne peut s'écrire comme quotient de deux entiers naturels (problème de l'Antiquité, Platon avec le Théétête et Proclus II<sup>e</sup> siècle après Jésus-Christ).

Son écriture décimale (développement décimal) est illimitée sans période.

Autrefois on apprenait à « extraire » des racines carrées. On disposait pour seul outil de calcul que d'une règle à calcul et l'on enseignait aux élèves des méthodes d'extraction de racines carrées. Ces méthodes sont tombées en désuétude avec l'apparition des calculatrices électroniques dans les années soixante et ne sont donc plus enseignées de nos jours.

On suppose que l'on n'utilise pas la touche de la racine carrée.

On utilise uniquement éventuellement une calculatrice permettant de faire les quatre opérations de base (ici, uniquement des multiplications et même des carrés).

On commence par « borner »  $\sqrt{2}$ .

Comme  $1^2 = 1$  et  $2^2 = 4$ , on a  $1 < \sqrt{2} < 2$ .

Pour obtenir des encadrements plus précis de  $\sqrt{2}$ , il y a deux méthodes simples :

## **1) méthode de balayage**

On choisit un « pas » qui permet d'effectuer une subdivision régulière de l'intervalle  $[1;2]$ .

On choisit un pas de 0,1.

On remplit le tableau de valeurs ci-dessous. On s'arrête quand on dépasse 2.

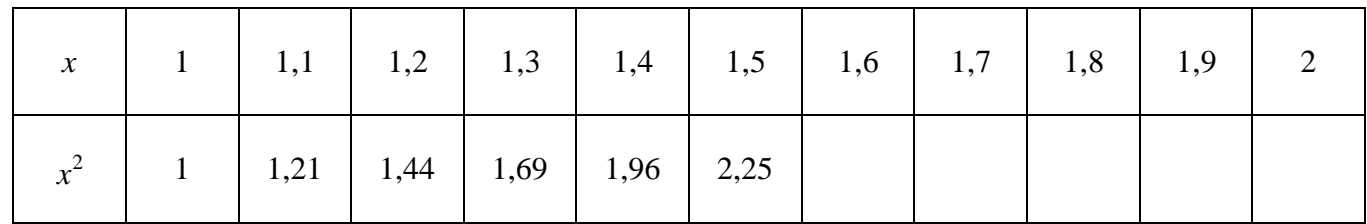

$$
\begin{array}{c}\n \downarrow \\
\hline\n 1, 4 < \sqrt{2} < 1, 5\n \end{array}
$$

On obtient le chiffre des dixièmes de l'écriture décimale de racine de 2. On peut écrire  $\sqrt{2} = 1, 4...$ 

On peut recommencer avec un pas de 0,01 afin d'effectuer une subdivision régulière de l'intervalle [1,4;1,5].

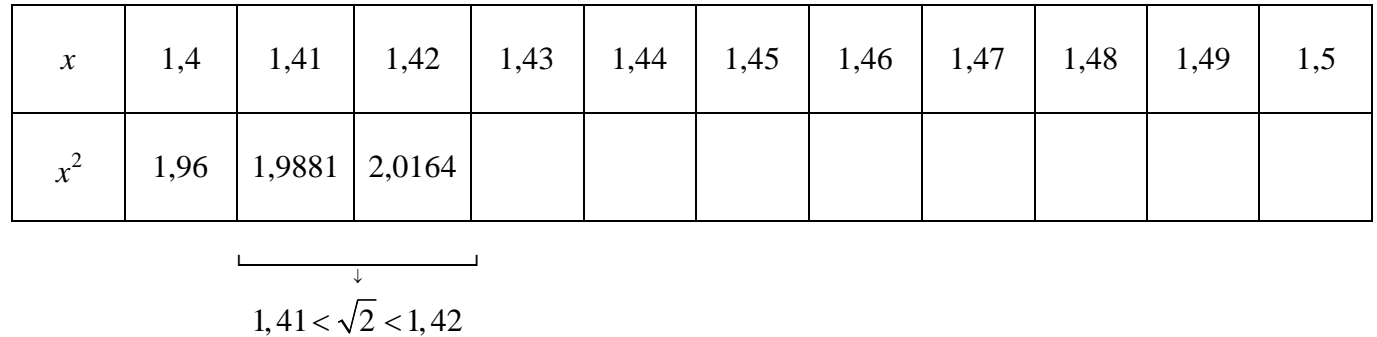

On obtient le chiffre des centièmes de l'écriture décimale de  $\sqrt{2}$ . On peut écrire  $\sqrt{2} = 1.41...$ 

On peut poursuivre ainsi indéfiniment. On obtient ainsi des « encadrements successifs » d'amplitude 0,1, 0,01,  $0,001...$ 

Elle ne s'arrête jamais puisque  $\sqrt{2}$  est un nombre irrationnel (donc n'est pas décimal). Il s'agit d'une méthode par « essais successifs », appelée **« méthode de balayage »**.

## **2) Méthode de dichotomie**

Le mot dichotomie est un mot d'origine grecque qui signifie partage en deux (racine « di » : deux). Il s'emploie dans le langage courant.

Vu en NSI en 1ère, avec pb de tri. Pb du nombre que l'on devine.

Il s'agit d'une méthode très ancienne qui date de l'antiquité.

La méthode de dichotomie est plus rapide. On utilisent le « milieu » de deux nombres encadrant  $\sqrt{2}$ .

a) On part de  $1 < \sqrt{2} < 2$ .

b) On prend le « milieu » de 1 et de 2 qui est 1,5.

 $1,5^2 = 2,25$  $1,5^2 > 2$  donc  $1 < \sqrt{2} < 1,5$ .

c) On prend le « milieu » de 1 et de 1,5 qui est 1,25.  $1,25^2 = 1,5025$  $1,25^2 > 2$  donc  $1,25 < \sqrt{2} < 1,5$ .

d) On prend le « milieu » de 1,25 et de 1,5 qui est 1,375.  $1,375^2 = 1,890625$  $1,375^2 < 2$  donc  $1,375 < \sqrt{2} < 1,5$ .

d) Cette méthode est plus rapide et plus précise.

Le nombre  $\sqrt{2}$  est pris comme dans un entonnoir. Cette méthode est appelée « **méthode de dichotomie** ». Même s'il y a un test, cette méthode n'est pas une méthode par essais successifs.

4. Il n'existe pas de méthode permettant de se passer de calculs de proches en proches (nécessitant donc des essais successifs ou des tests).

Dans l'Antiquité, Héron d'Alexandrie (II<sup>e</sup> siècle après Jésus-Christ) avait trouvée une méthode très astucieuse qui porte désormais son nom : méthode Héron (rectangle qui devient un carré)

# **5.**

À cheval sur les XVII<sup>e</sup> et XVIII<sup>e</sup> siècles, Newton a utilisé les dérivées et les tangentes pour déterminer des approximations de  $\sqrt{2}$  très rapidement (méthode dite « des tangentes » ou de Newton). Il est amusant d'ailleurs de voir qu'à plusieurs siècles de distance cette méthode rejoint celle de Héron (qui ne connaissait pas les tangentes).

## **6. Bilan sur les méthodes**

Jusque dans les années 1960, on enseignait aux élèves une méthode permettant de calculer à la main les premières décimales de la racine carrée d'un nombre, appelée « méthode de la potence » (on disait que c'était une méthode d'extraction de la racine carrée). Cette méthode est tombée en désuétude avec l'apparition des calculatrices.

## **7. Automatisation des calculs**

Toutes ces méthodes sont des méthodes algorithmiques et peuvent être mise en programme. L'invention des calculatrices électroniques dans les années 1950 a vu également l'apparition d'un nouvel algorithme : l'algorithme CORDIC.

Les méthodes de balayage et de dichotomie peuvent être appliquées à tous types de racines (cubique, quatrième, ...).

On peut également utiliser les suites.

#### **II. Exemple 2**

On considère la fonction  $f: x \mapsto x^3 + x - 3$ .

On s'intéresse à l'équation  $f(x) = 0$  (E).

Pour commencer, on peut noter que l'on ne sait pas résoudre  $(E)$  c'est-à-dire  $x^3 + x - 3 = 0$ . Il n'y a pas de cours sur la résolution des équations polynomiales du 3<sup>e</sup> degré et pas de racine évidente pour factoriser.

*f* est continue et dérivable sur  $\mathbb R$  car c'est une fonction polynôme.

 $\forall x \in \mathbb{R} \quad f'(x) = 3x^2 + 1$ 

Par suite,  $\forall x \in \mathbb{R}$   $f'(x) > 0$  donc *f* est strictement croissante sur  $\mathbb{R}$  donc sur I.

On peut dresser le tableau de variations de *f* sur R.

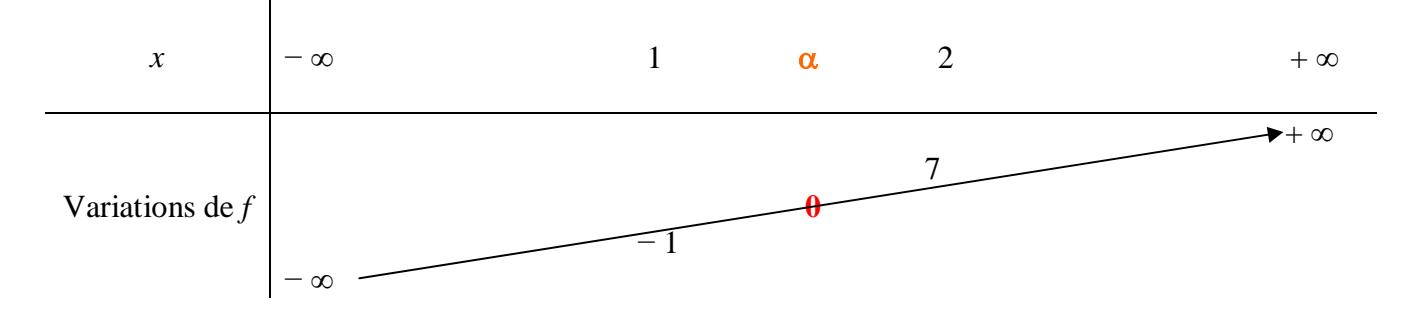

On complète avec les limites – ∞ et + ∞ qui se trouvent de manière intuitive très facilement.

On admet que  $(E)$  admet une unique solution  $\alpha$  dans  $\mathbb R$  (théorème des valeurs intermédiaires qui sera vu plus tard).  $\alpha$  est donc l'unique réel tel que  $f(\alpha) = 0$ .

On ne sait pas déterminer la valeur exacte de  $\alpha$  (avec les connaissances antérieures) mais on peut déterminer des encadrements de  $\alpha$ .

On commence par « borner » (encadrer ou « localiser »)  $\alpha$  de manière simple (en utilisant éventuellement la représentation graphique de *f* sur la calculatrice).

On a  $f(1) = -1$  et  $f(2) = 7$  donc  $1 < \alpha < 2$  (0 est compris entre – 1 et 7 c'est donc une « valeur intermédiaire » comprise entre  $-1$  et 7).

Pour déterminer des encadrements plus précis de  $\alpha$ , il y a deux méthodes simples.

#### **1) méthode de balayage**

On choisit un pas, par exemple 0,1.

tableau de valeurs (grâce à la calculatrice) de 1 à 2 avec un « pas » de  $10^{-1}$  .

| x    | 1  | 1,1                | 1,2    | 1,3   | 1,4   | 1,5   | 1,6   | 1,7   | 1,8   | 1,9   | 2 |
|------|----|--------------------|--------|-------|-------|-------|-------|-------|-------|-------|---|
| f(x) | -1 | $\overline{0,569}$ | -0,072 | 0,497 | 1,144 | 1,875 | 2,646 | 3,613 | 4,632 | 5,759 | 7 |

\n**1,2 <  $\alpha$  < 1,3**

On peut écrire  $\alpha = 1, 2...$ 

· On peut reprendre la même méthode avec un « pas » de 0,01 de 1,2 à 1,3.

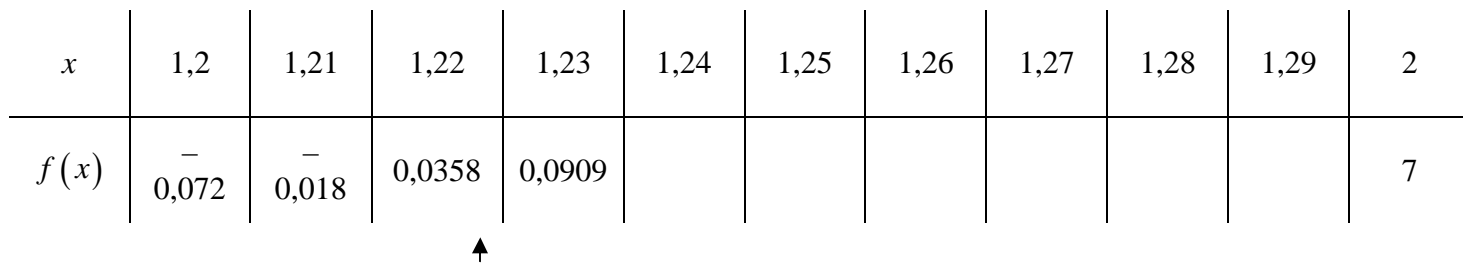

On trouve  $1, 21 < \alpha < 1, 22$ .

## On peut écrire :  $\alpha = 1,21...$

## **2) Méthode de dichotomie**

 $1 < \alpha < 2$ 

 $1 < \alpha < 1,5$ 

 $1 < \alpha < 1,25$ 

 $1,125 < \alpha < 1, 25$ 

## **III. Bilan du chapitre**

Quand on ne sait / peut pas résoudre une équation, on cherche des encadrements / valeurs approchées des solutions éventuelles. On parle de « résolution approchée ».

Les deux méthodes présentées dans ce chapitre (balayage et dichotomie) présentent l'avantage d'être algorithmiques.

Nous les avons appliquées « à la main ».

Elles peuvent être facilement programmées. C'est ce que nous ferons dans un chapitre ultérieur.

On peut aussi utiliser la calculatrice pour la résolution des équations polynomiales.

## **Obtention d'un tableau de valeur sur la calculatrice :**

- On rentre la fonction (touche «  $f(x)$  »)
- On appuie sur la touche  $\boxed{\text{2nde}}$  puis  $\boxed{\text{graph}}$  (table).
- · Pour ensuite « régler » la table, aller dans la colonne des X et appuyer sur « + » pour changer le pas.

Sinon le moyen classique consiste à appuyer sur  $\boxed{2n}$  puis  $\boxed{f$ enêtre.

Début  $Tbl = 1$  $\Delta \text{Tbl} = 0.1$  (pas) Indpnt : Auto Demande Depndte : Auto Demande